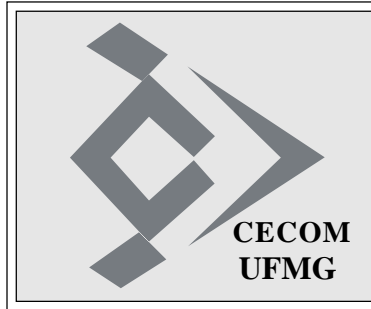

# **O SISTEMÁTICO**

**Ano XXXV - Número 28 - Edição 1524 Belo Horizonte, 11 de agosto de 2011**

## **DTI FAZ APRESENTAÇÃO SOBRE A ÁREA DE TI PARA A EQUIPE DO REITOR**

Nesta terça, dia 9 de agosto, pela manhã, o professor Luciano de Errico, Diretor de Tecnologia da Informação, fez para a equipe do Reitor (Reitor, Vice-Reitora, Chefe de Gabinete, Pró-Reitores e Assessores) uma apresentação, detalhando a área de TI da UFMG, com histórico, estrutura (órgãos, CECOM e LCC), sistemas e serviços, problemas atuais e propostas para melhorias. A reunião foi realizada na ante-sala do Reitor, no 3º andar.

Como resultado, foi constituído um Comitê de TI da UFMG, sob a presidência do prof. Luciano de Errico, que irá discutir em mais detalhes estas propostas. Fazem parte desta comissão os professores: Antônio Otávio Fernandes (ICEx), Márcio Benedito Baptista (PRA), Ricardo Santiago Gomez (PRPG) e Mauro Mendes Braga. *Prof. Luciano de Errico*

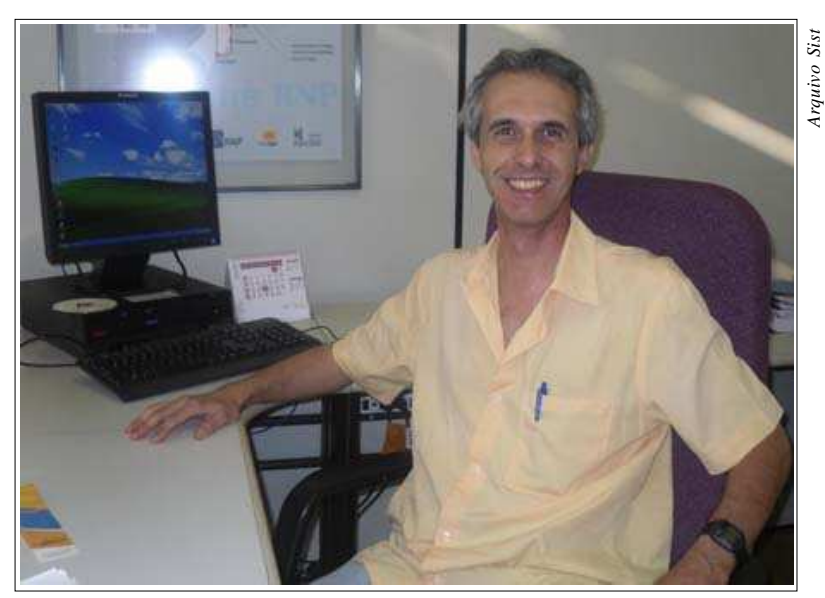

## **REDE SEM FIO DA UFMG ESTÁ DISPONÍVEL NO CAD DE CIÊNCIAS NATURAIS**

A DRC - Divisão de Redes de Comunicação já entregou os Access Points (APs), equipamentos utilizados para distribuição do sinal da rede sem fio, à Escola de Engenharia, Biblioteca Universitária, Centro de Atividades Didáticas de Ciências Naturais (CAD-1), Faculdade de Letras e Escola de Veterinária.

Os APs, muitas vezes confundidos com os roteadores sem fio disponíveis para aplicações domésticas, fazem a ponte entre a Rede UFMG já existente, que funciona sobre cabos de fibra ótica e par metálico, e os equipamentos clientes que possuem capacidade de acesso a redes wireless, como notebooks, tablets e celulares. Ao contrário dos roteadores domésticos, os APs utilizados na UFMG, modelo Motorola AP7131N, tem alimentação elétrica fornecida por meio do cabo de rede e não possuem capacidade de

configuração e funcionamento próprios, sendo necessária sua conexão a uma controladora para que a configuração da rede sem fio seja obtida e os usuários possam fazer uso das facilidades oferecidas.

Na Escola de Engenharia, os equipamentos instalados já permitem o acesso à rede em toda a área do CCE e Biblioteca, além de vários espaços do Bloco 1 e algumas áreas abertas. No CAD-1 a instalação já está completa e foi feita pela equipe de TI da Pró-Reitoria de Graduação, composta por Edson Sguizzato, Diogo Edwiges, Álvaro Vasconcelos, Cleiton Márcio e Pollianna Moraes. Com a ativação da rede sem fio no CAD de Ciências Naturais, toda a área em frente, até o prédio da Biblioteca Universitária, já está com cobertura, assim como o gramado em frente ao ICB, utilizado como área de descanso e estudo pelos alunos do Instituto.

O acesso à rede sem fio da UFMG exige autenticação através da conta do *minhaUFMG*. Para ter acesso, o usuário já deve ter feito adesão , disponível em "Atualização cadastral para acesso a novos serviços". Em telefones móveis com sistema Android e Iphones, o acesso é feito sem problemas, assim como em computadores com sistemas Linux. Computadores com sistemas Windows exigem configuração especial, já que este sistema tenta se conectar à rede usando a conta utilizada no próprio Windows. As alterações necessárias na configuração padrão destes sistemas pode ser obtida em "http://www.crc.dcc.ufmg.br/ tutoriais/wireless/", trocando-se as redes do exemplo pela rede com nome "UFMG".

As próximas escolas a receber equipamentos para instalação da rede são a Faculdade de Ciências Econômicas e a Faculdade de Medicina.

## **INSCRIÇÕES PARA O VESTIBULAR UFMG 2012 COMEÇAM AMANHÃ**

A UFMG recebe a partir de amanhã, 12 de agosto, até 9 de setembro, as inscrições para o Vestibular 2012. O edital está disponível na página da Comissão Permanente do Vestibular www.ufmg.br/copeve. No valor de R\$ 95, as inscrições devem ser feitas somente pela internet. ...

(*Fonte: Assessoria de Imprensa Cedecom/UFMG - 11/08/2011*)

## **UFMG DIVULGA RESULTADO DE PROGRAMA DE ISENÇÃO DA TAXA DE INSCRIÇÃO AO VESTIBULAR 2012**

A Comissão Permanente de Vestibular (Copeve) da UFMG divulgou, no dia 5, a relação dos 7.326 candidatos ao Vestibular 2012 que serão beneficiados pela isenção total da taxa de inscrição. A consulta aos resultados do processo deve ser feita no site da Copeve (https://sistemas.ufmg.br/vest/). (*Fonte: http://www.ufmg.br/online/arquivos/020384.shtml - 5/08/2011*)

### **O SISTEMÁTICO** Edição 1524 - 11/08/2011 - Pág. 2

#### **MULTITENANCY E HIBERNATE SHARDS**

O Analista de TI, Thiago Tadeu Rodrigues Moreira, da área de desenvolvimento da Divisão de Aplicativos e Sistemas (DAS), publicou na revista Java Magazine, n o 92, Ano VII, o artigo institulado *Multitenancy e Hibernate Shards*.

Para que os leitores de O Sistemático tenham noção do que se trata, Thiago Moreira forneceu, a seguir, informações sobre o artigo.

Resumo - Nossa equipe de desenvolvimento no CECOM tem uma preocupação constante com a atualização do conhecimento de seu corpo de recursos. Por essa razão, estamos sempre pesquisando e criando provas de conceito sobre tecnologias emergentes e inovadoras. É claro que nem sempre tais tecnologias são adequadas para o nosso *landscape*, mas mesmo assim esse conhecimento adquirido e disseminado na forma de uma artigo ou um mentoring, pode auxiliar outros profissionais que talvez estejam à procura de tal informação.

De que se trata o artigo - Este artigo aborda, o que é e quais são os modelos arquiteturais aplicados ao Multitenancy, que trata do compartilhamento de uma instância de uma aplicação ou banco de dados para múltiplos clientes. Foi demonstrado como seu uso tornou-se importante por causa do cenário favorável que o SaaS (Software as a Service) proporcionou à indústria de TI. Finalmente, exemplifica o seu uso com o foco voltado para a modelagem de dados, utilizando para isso o framework Hibernate Shards.

Para que serve - A construção de um SaaS não pode ser baseada somente em modelos arquiteturais convencionais. O SaaS possui características que exigem modelos adequados. Este artigo demonstra quais são e como construir tais modelos Multitenancy com o Hibernate Shards.

Em qual situação o tema é útil - Além de ser um tema fundamental na carta de conhecimentos de qualquer arquiteto ou desenvolvedor na atualidade, o artigo é útil para aqueles que já trabalham ou pretendem trabalhar com a construção de SaaS. O mesmo auxiliará na tomada de decisões sobre o modelo arquitetural Multitenancy e o uso do Hibernate Shards como ferramenta de implementação.

## **DICAS DE SITES INTERESSANTES**

Adyrus, o caçador de sites, enviou as seguintes dicas:

- Facilita a expressão fácil de amor entre pessoas conhecidas, sem o medo de passar vergonha, rejeição e mudança na dinâmica do relacionamento. Estou falando do site **http://crushaider.com/**, que vai facilitar sua vida para fazer declaração de amor para a pessoa amada e que você não tem coragem de dizer cara a cara. (Site em Inglês)

- A Anatel, publicou no Diário Oficial, os avisos de consultas públicas sobre propostas que têm como objetivo a melhoria do Serviço de Comunicação Multimídia (SCM). Os textos completos das propostas permanecerão à disposição da sociedade por 30 dias. O SCM é o serviço que permite o fornecimento de internet banda larga fixa. Audiências públicas serão realizadas no próximo dia 23. Leia mais no endereço **http:// www.anatel.gov.br/Portal/exibirPortal Internet.do**.

- Veja a galeria de arte em 3D do artista Kurt Wenner, visitando o endereço em **http:/ /www.kurtwenner.com/streetportfolio.htm**.

- Instale o aplicativo NeoReader gratuitamente de acordo com o modelo do seu aparelho. O NeoReader é código bidimensional conhecido como QR code, Quick Response, que uma vez instalado é só enquadrar o código impresso com a câmera. O smartphone reconhecerá o código e irá direto para a página no site. Lembrese de conectar em uma rede Wi-Fi. Veja em **http://get.neoreader.com/**.

- Red Cyan 3D Camera é o programa ideal para quem é apaixonado por fotografias tridimensionais, mas acha que ainda é cedo para investir em uma câmera fotográfica 3D. Gratuito, o programa permite a você capturar as imagens em vermelho e ciano (3D), utilizando duas câmeras. E se você quiser, pode utilizar também webcams para capturar as imagens. Download em **http://redcyan3d. codeplex.com/#**.

- Entenda mais sobre os perigos do HPV. O Papilomavírus Humano, mais conhecido como HPV, é um grupo de vírus silencioso que atinge de forma abrangente todas as regiões mundiais, etnias, idades e ambos os sexos.Leia mais em **http://www.helplink. com.br/noticias/?p=1885**.

Dica do Eugênio Pacelli Pereira de Siuza, da DAC:

- Alfabetização visual para a produção de objetos educacionais. Esta é uma apostila online, construída pela equipe do Centro Interdisciplinar de Novas Tecnologias na Educação da Universidade Federal do Rio Grande do Sul, que apresenta noções sobre alfabetização visual para a construção de objetos educacionais, orientando seus usuários em como aprimorar suas produções. Saiba mais em **http://penta2. ufrgs.br/ edu/alfabetizacaovisual/apresentacao.htm**.

## **HÁ 20 ANOS...**

Há 20 anos, O Sistemático não circulou devido à greve dos funcionários da UFMG. O jornal voltou a ser publicado no início do mês de setembro de 1991.

## **SOCIAIS**

**ANIVERSÁRIOS:** *"O Sistemático" envia os parabéns para Maria Auxiliadora dos Santos, amanhã, dia 12; e Marcelo Novaes Machdo, no dia 14. Os parabéns para os exceconianos: Isabel Cristina de Oliveira, no dia 11; David Lan Kwai Pan, no dia 16; Thomas Rodrigues Thorun e Izaías Marques de Oliveira, no dia 17; Heitor Mota Belizário de Moraes, Peterson William Bueno de Oliveira e Carlos Alberto Gonçalves, no dia 18.* **FERIADO DE 15 DE AGOSTO**

**A próxima segunda-feira, dia 15 de agosto, é Feriado Municipal em Belo Horizonte, Assunção de Nossa Senhora.**

**Bom feriado para todos com este fim de semana prolongado!**

## **O SISTEMÁTICO**

## **MEMÓRIA FOTOGRÁFICA DO CECOM**

Mais um lote de fotos da Festa Julina do CECOM, realizada no dia 08 de julho/2011, no Clubinho. As fotos são de autoria de Ana Carolina, Pedro Begalli, Vicentina, Rafael e Zélia Falcão.

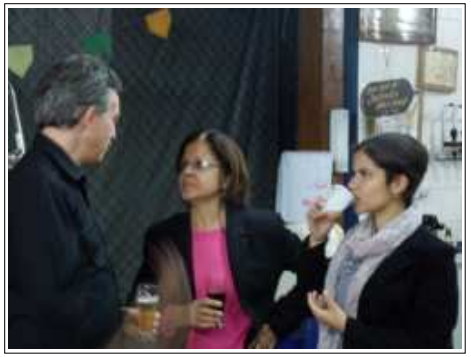

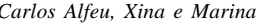

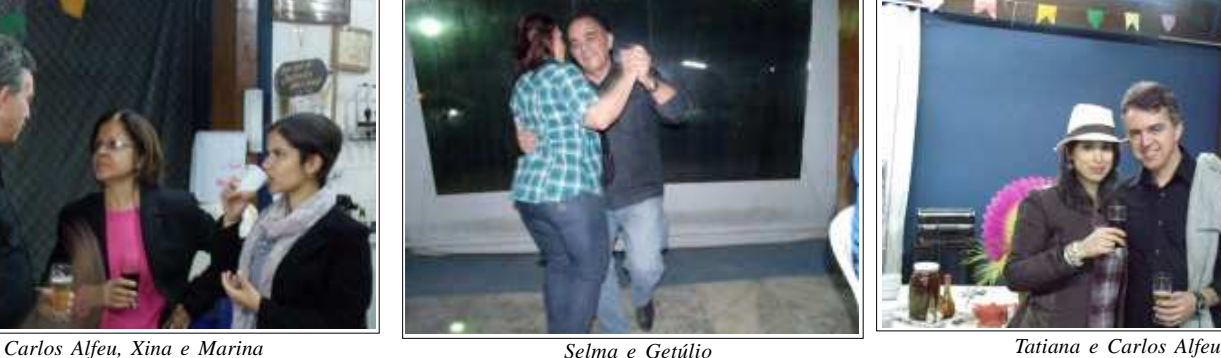

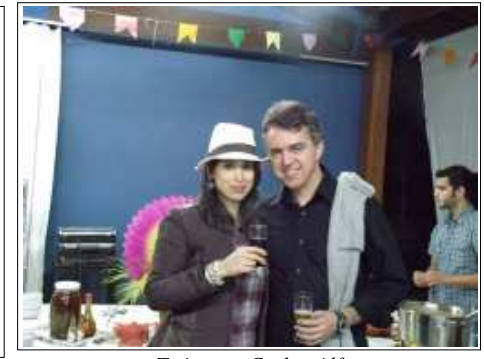

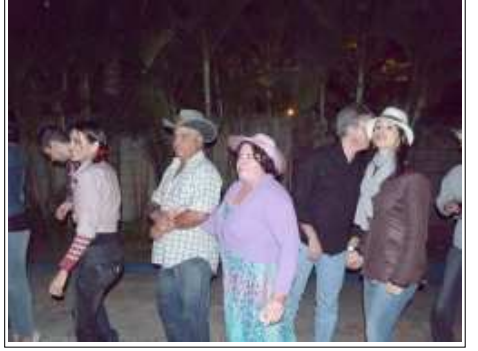

*Guilherme, Cristina Queirós, Sérgio, Cristina Cavalheiros cumprimentam as damas Andrade, Carlos Alfeu e Tatiana*

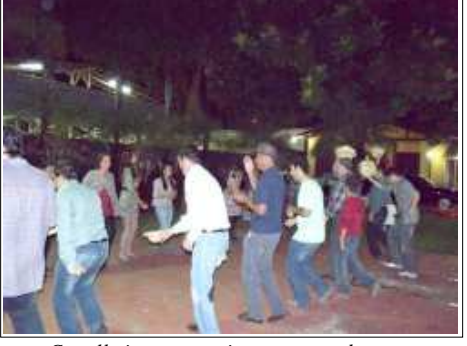

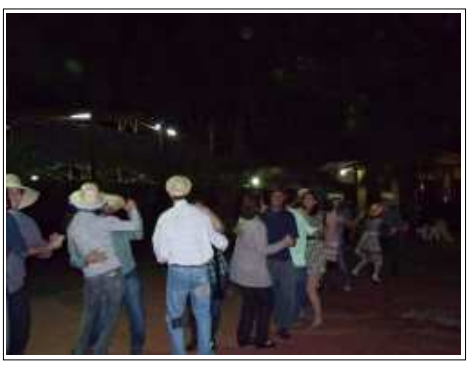

*Vamos dançar?*

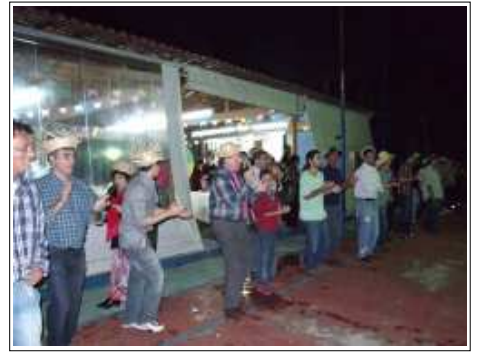

*Marquinhos, Ronaldo, Wallison, Marcelo, Samuel, Geovane, Rubens e Rafael*

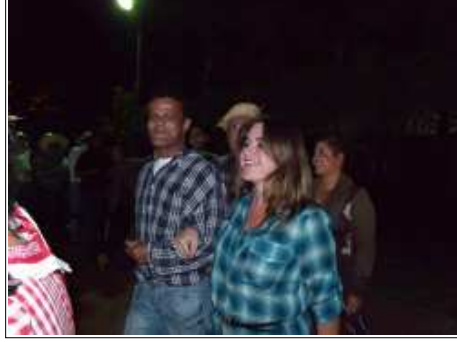

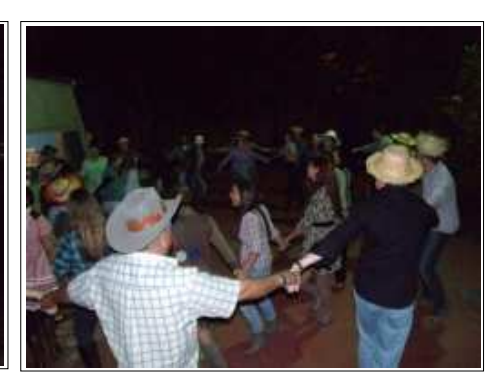

*Marquinhos e Vanessa Agora é a vez do caracol!*

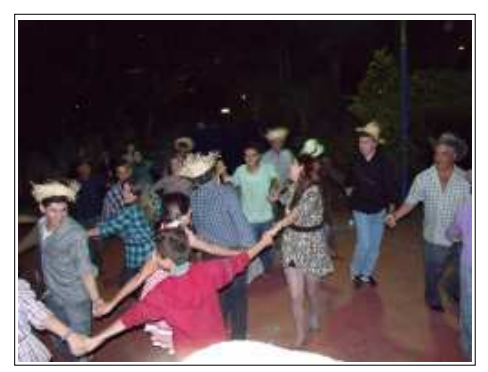

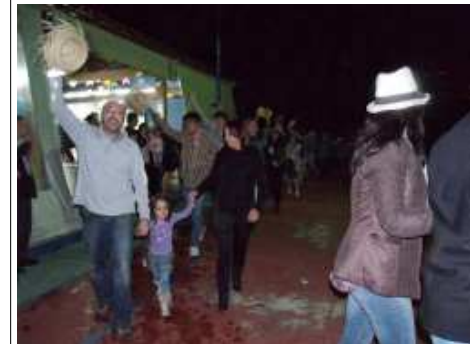

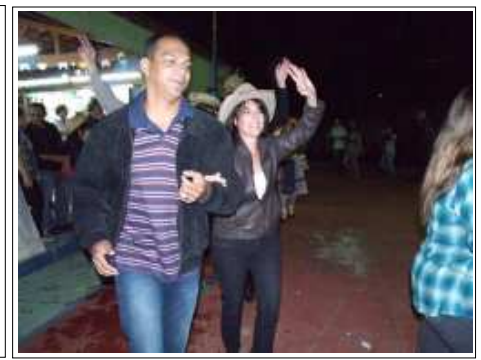

*Continua o caracol Encerrando a quadrilha com Max, Sofia e Maira Lobão e Eliane Paw se despedindo da quadrilha*

O SISTEMÁTICO - Publicação semanal do Centro de Computação da UFMG Diretor Geral: Carlos Alfeu Furtado da Fonseca Vice-Diretora: Márcia Regina Lemos Editora-Responsável: Maria José Cortezzi (Reg. Prof. 2.512/MG) http://www.cecom.ufmg.br/ e-mail: sist@cecom.ufmg.br Fax:3409-4004